# Exploring Spelling Patterns: -*ed* Endings

### **Student Handout**

# Step 1: Listen to your teacher as they read, and follow along with the text below. As you listen, pause and underline or highlight when you notice something interesting or have a question.

A **verb** is a word that we use to describe an action or state of being. Verbs come in three tenses: past, present, and future. The past is used to describe things that have already happened. The present is used to describe things that are happening right now. The future is used to describe things that will happen.

We can add some endings to verbs in order to change the number or tense of those words. One ending that we can add is -*ed*. We add the ending *-ed* to say that something happened in the past, which means it already happened.

#### Step 2: In each sentence, underline the word with the *-ed* ending. Then answer the question.

#### **1. The girl missed the train.**

What did the girl do in the past?

**2.** The teacher painted a picture.

What did the teacher do in the past?

#### 3. The student studied for the test.

What did the student do in the past?

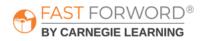

## Exploring Spelling Patterns: -*ed* Endings

## **Student Handout**

#### Step 3: Change each sentence so that it describes an action that happened in the past.

| Present Tense            | Past Tense  |
|--------------------------|-------------|
| The boy asks for help.   | The boy<br> |
| Carlos walks to school.  | Carlos<br>  |
| The girl kicks the ball. | The girl    |

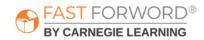